Employees can now revise their benefit election plans via a new Change Benefits button that can be accessed quickly and easily within the Benefit Elections report.

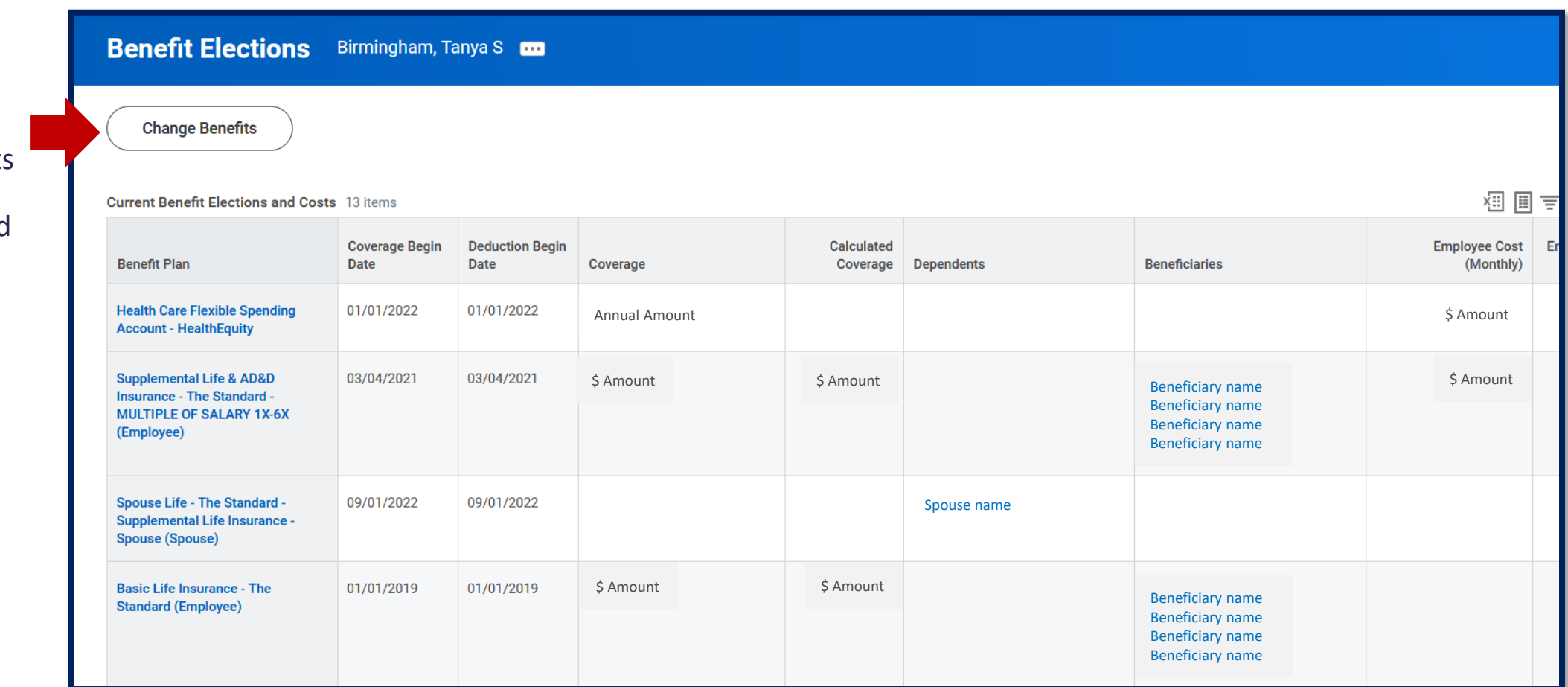